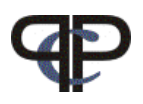

# Paired Comparison Preference Models

# Practicals and Home work: Part 3

Regina Dittrich & Reinhold Hatzinger Department of Statistics and Mathematics, WU Vienna

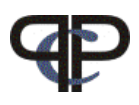

Recall teacher data example:

▷ Data file: "teacher7.Rdata"

Seven attitudes of teachers had been assessed:

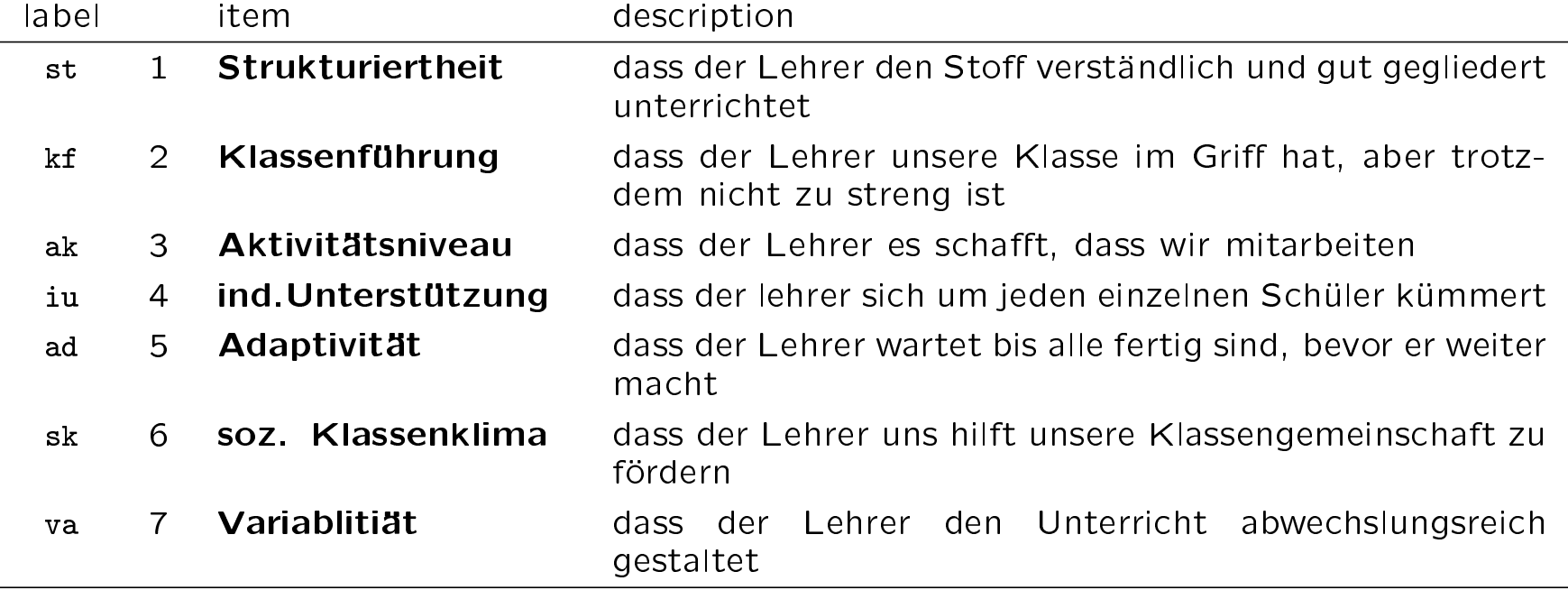

3 subject covariates:

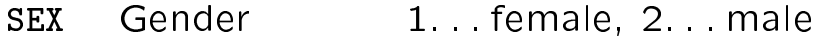

- SCH Schooltype 1... AHS, 2... BHS, 3... UNI
- LEI Performance continuous: 0-100 (best)

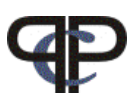

Questions: (use the new functions llbt.design() and llbt.worth)

- 1 fit a model including the subject covariate SCH (school) and SEX
- 2 select a fitting model and plot the worth for that model
- 3 fit a model with just the continuous variable LEI
- 4 check if LEI has a nonlinear (quadratic) effect (hint: add I(LEI^2))
- 5 create a worth plot (hint: llbt.worth() does not work here)
- 6 add the variables from the model above and find a suitable model
- 7 create the appropriate worth plot

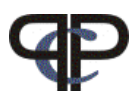

#### $\triangleright$  Data file: football.RData

the data contain the results of all matches played in the Austrian Bundesliga (July 2008 December 2010) a paired comparison is a match beween two teams and can result in: team 1 wins, draw (undecided), team 2 wins we have  $J = 12$  teams

there a three vectors in football.RData

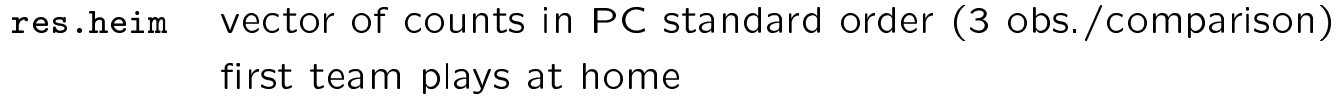

- res.ausw vector of counts in PC standard order first team plays away
- teams vector of names of teams (defines the PC standard order)

### Questions:

- 1 set up an appropriate design matrix, some hints:
	- use pseudodata for setting up two pseudo design matrices
	- $-$  stack them (rbind)
	- $-$  insert the count vectors
	- $-$  use g0 and g2 to construct the position covariate pos
	- $-$  generate a new mu
- 2 fit a model and evaluate the playing strength of the teams
- 3 evaluate if there is a home advantage
- 4 create a worth plot

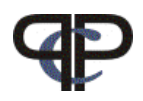

D Data file: leist0408.dat

5 Items aus einer Panel Studie:

Es gibt Dinge, die sich viele Haushalte nicht leisten können, obwohl Sie gerne möchten. Können Sie sich leisten . . .

urlaub

einmal im Jahr eine Woche Urlaub an einem anderen Ort zu machen, wenn Sie für die Unterkunft bezahlen müssen?

speise

jeden zweiten Tag Fleisch, Fisch, Geflügel (oder eine entsprechende vegetarische Speise zu essen)?

bekleid

bei Bedarf neue Kleidung zu kaufen?

warm

die gesamte Wohnung angemessen warm zu halten?

gaeste

einmal monatlich Freunde oder Verwandte zu sich () nach Hause zum Essen einzuladen?

die Items wurden bei den gleichen Haushalten zu zwei Zeitpunkten (2004 und 2008) erhoben

die Daten wurden in Paarvergleiche umgewandelt und könnten so interpretiert werden:

"was können wir uns weniger leisten" bzw. "worauf müssen wir eher verzichten"

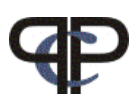

### Aufgaben:

Verwenden Sie die Daten leist0408.dat (von der Kurs-Webpage)

- 1 Speichern Sie die Daten lokal und lesen Sie sie dann in R ein (hint: load())
- 2 lesen Sie die Funktion llbtrep() von der Kurs-Webpage ein hint: source("http://statmath.wu-wien.ac.at/people/hatz/preference/llbtrep.R")
- 3 verwenden Sie die Funktion llbtrep() zur Erzeugung der Designmatrix hint: geben Sie in R "llbtrep(" ein und drücken Sie zweimal die Tab Taste, dann sehen Sie welche Argumente Sie spezifizieren müssen
- 4 Erzeugen Sie die beiden Vektoren für die Responsekategorie "undecided" hint: für jeweils einen Vergleich ist das Muster: time 1: 0 1 0 0 1 0 0 1 0 time 2: 0 0 0 1 1 1 0 0 0
- 5 Fitten Sie ein Modell ohne und eines mit Interaktionseffekten
- 6 Generieren Sie jeweils eine Worth-Matrix (2 Spalten für die beiden Zeitpunkte) und plotten Sie die Worth-Parameter
- 7 Erstellen Sie eine Matrix (für objekt-spezifische Kovariaten), in der Sie die Veränderungen von Zeitpunkt 1 zu Zeitpunkt 2 parametrisieren. Multiplizieren Sie diese mit den Objektvariablen aus der Designmatrix und erhalten Sie Veränderungskovariaten. Fitten Sie das Veränderungsmodell, indem Sie die Objektvariablen durch die Veränderungskovariaten ersetzen. Welche Items verändern sich signifikant?

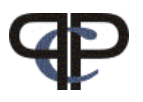

Hint:

die Veränderungsmatrix sieht so aus:

$$
\mathbf{Q} = \begin{pmatrix} 1 & 0 & 0 & 0 & 0 & 0 \\ 0 & 1 & 0 & 0 & 0 & 0 \\ 0 & 0 & 1 & 0 & 0 & 0 \\ 1 & 0 & 0 & 1 & 0 & 0 \\ 0 & 1 & 0 & 0 & 1 & 0 \\ 0 & 0 & 1 & 0 & 0 & 1 \end{pmatrix}
$$

wieso?

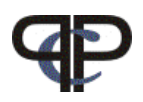

#### $\triangleright$  Data file: polit2d.dat

A paired comparison experiment was carried out at the Vienna University of Economics during the summer term 2001, after the election in the year 1999. 266 mainly first-year students were asked to state a preference about the leaders of the four political parties represented in the Austrian Parliament. In this experiment, two attributes, namely competence in social issues, and competence in economic issues were taken into account.

The comparisons were: "Who has more competence concerning social/economic issues?"

The data contains 6 comparisons on social competence (columns  $1 - 6$ ) and 6 comparisons on economic competence (columns  $7 - 12$ ). The comparisons are in standard order.

The items are:

- Gus ... Gusenbauer<br>vdB ... van der Bell
- van der Bellen
- RP . . . Riess-Passer
- WS . . . Schüssel

## Questions:

- 1 set up an appropriate design matrix using 11btrep() (cf.exercise 3)
- 2 fit two models for each attribute separately
- 3 fit an independence model for both attributes
- 4 compare the results from 2 and 3
- 5 fit the model for both attributes including dependence parameters
- 6 calculate the worth parameters for each attribute separately
- 7 plot them against each other using a scattergram (label points and axes)